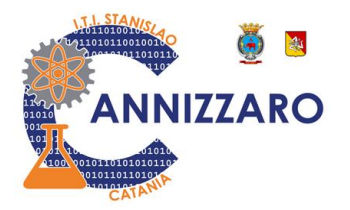

# PROGRAMMAZIONE DIDATTICA INDIVIDUALE **Argomenti svolti nell'a.s. 2022/2023**

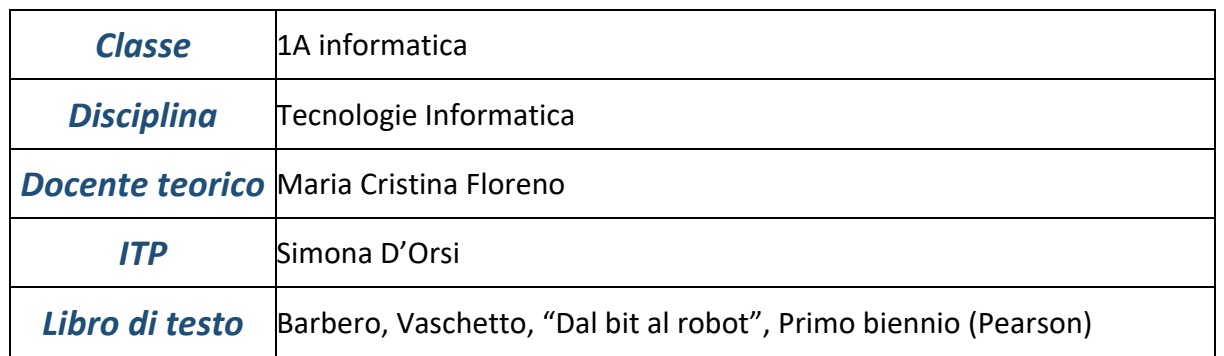

## *Argomenti sviluppati (docente teorico):*

#### **Modulo 1**

#### **Il computer: concetti generali**

- Concetti generali di informatica e dell'utilizzo dell'informatica nei vari settori (ad esempio Office Automation, CAD, Big Data, Infotainment) e concetto del Digital Divide.
- Concetto di Hardware e Software
- Il Software Open Source e il Software proprietario
- Le licenze
- I Sistemi Operativi: Open Source proprietari (divisi fra S.O. per PC o per Smartphone)
- I Browser
- I Motori di Ricerca
- Gestione dei file e delle cartelle
- I componenti base di un Personal Computer
	- o Scheda madre, Microprocessore, RAM (centrale e cache), hard disk, SSD, BIOS, batteria tampone
- Illustrazione del montaggio di un Personal Computer (case, scheda madre, socket processore con dissipatore e ventola, scheda video, scheda audio, RAM, Alimentatore, Hard Disk, SSD)
- Analisi delle differenze e costi fra memorie (es. RAM, ROM, Hard Disk, SSD, cache).
- Principali differenze fra vari microprocessori e socket
- L'alimentatore e definizione ed utilizzo della corrente alternata e della corrente continua
- Unità di misura: bit e byte e multipli
- Codifica binaria e conversione da binario a decimale e viceversa

#### **Modulo 2 Strumenti principali di Office (con Sw libero)**

- a) Videoscrittura
	- Regole generali del "corretto editing"
	- Allineamento, impaginamento, inserimento di oggetti grafici anche allineati con testo, formattazione di un testo, inserimento elenchi puntati e numerati, creazione di tabelle
- b) Foglio di calcolo
	- Formule e funzioni; riferimenti relativi e assoluti; funzioni condizionali; rappresentazione dei dati con i grafici
- c) Presentazione
	- Creazione di una presentazione

#### **Modulo 3**

#### **Il linguaggio grafico Scratch**

- Creazione di mini "storie" attraverso il linguaggio grafico scratch:
	- o un gatto che raggiunge, miagolando affamato, la propria scodella, mangia e svuota la scodella ed emette un grugnito di soddisfazione. La storia serve per imparare a posizionare uno sprite sulla scena desiderata, ad animarlo attraverso la sequenza veloce di diverse posizioni, a modificare la scodella (piena, semipiena e vuota); inoltre è utile per imparare ad inserire nel programma un rumore e farlo emettere dal gatto.
	- o Palline che si muovono nello spazio di uno stage e rimbalzano (con il concetto informatico "ripeti …. per sempre")
	- o Calcolare l'area di un cerchio (per imparare a gestire le variabili)
	- o Sprite che si inseguono (per imparare a gestire il movimento degli sprite in uno stage)
	- $\circ$  Far sì che uno sprite, ricevuti in ingresso due valori, effettui il confronto e dica la somma (se il secondo è maggiore del primo) o la differenza (se il primo è maggiore del secondo). E' stato spiegato introducendo il concetto di ALGORITMO che doveva essere "tradotto"
	- o Realizzare una versione base del gioco PONG (per stimolare la creazione di giochi)
	- o Far sì che uno sprite dicesse a voce 50 numeri pari a partire dal numero 2 (anche questo esercizio è stato spiegato con il concetto di ALGORITMO che doveva essere "tradotto")
	- o Realizzazione di un proprio progetto scratch (esercizio "aperto" alla creatività individuale)

Gli alunni sono stimolati nel personalizzare gli sprite a proprio piacimento, a produrre differenti effetti di animazione, a far ripetere una stessa azione più volte (o all'infinito) , ad associare un'azione al verificarsi di un determinato evento (quando si preme il tasto …), a guardare la scena rappresentata anche con l'utilizzo di coordinate (x e y) ed a cambiare la posizione e la direzione dei propri sprite, quindi ad utilizzare istruzioni condizionali (se…. allora …., altrimenti …) ed iterazioni ovvero cicli (ripeti …. volte; ripeti fino a quando ….; per sempre …)

### *Argomenti sviluppati (ITP):*

Tutte le esercitazioni (Office e Scratch) si sono svolte in laboratorio. Per la conoscenza dell'Hardware è stato realizzato un progetto di peer education con gli studenti della 3A informatica che (a piccoli gruppi) hanno smontato dei PC ed hanno spiegato loro il funzionamento dei singoli componenti. Durante tutto l'anno scolastico è stato chiesto agli alunni di realizzare un documento di Videoscrittura (ed una presentazione) che riassumessero al loro interno tutti gli argomenti affrontati a lezione, con una impaginazione corretta e tecnica di presentazione con brevissimi testi.